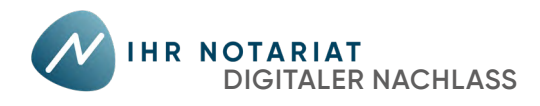

## **Rechtsstreit um Facebook-Account**

Suche den Artikel "Bundesgericht räumt Mutter das Erbrecht am Facebook-Konto ihrer verstorbenenen Tochter ein" von Alexander Fanta und Chris Köver, der am 12.7.2018 auf netzpolitik.org erschienen ist.

*Lies ihn aufmerksam durch und beantworte anschließend die nachfolgenden Fragen.*

- **1.** Für welches Medium wurde dieser Artikel geschrieben?
- **2.** Ist die Überschrift gut gewählt? Begründe deine Entscheidung.
- **3.** Welcher Sachverhalt wird im Artikel geschildert? Was ist der Kerninhalt? *Fasse diese/n in maximal 300 Zeichen (inkl. Leerzeichen) zusammen.*
- **5.** Unterscheidet sich der head paragraph, der Absatz direkt unter der Überschrift, in dem die wichtigsten Informationen eines Artikels kurz zusammengefasst werden, von deiner Zusammenfassung der Kernaussage? *Falls ja: in welchen Punkten?*
- **6.** Dem Artikel ist ein Bild zugeordnet. Was ist auf dem Bild zu sehen?
- **7.** Passt das Bild stilistisch zum Gesamttext? Unterstreicht es die Aussage des Textes?
- **8.** Berichten die Autor\*innen neutral oder vermitteln sie den Eindruck, auf einer Seite zu stehen?
- **9.** Was ist die Intention der Autor\*innen? Was wollen sie den Leser\*innen vermitteln? Was wollen sie mit ihrem Artikel erreichen?
- **10.** Welche Leser\*innen sprechen die Autor\*innen an?
- **11.** Fühlst du dich von dem Artikel angesprochen?
- **12.** Zuletzt ist deine Meinung zum Thema gefragt: Hättest du ebenso wie der Bundesgerichtshof entschieden oder wäre dein Urteil anders ausgefallen? *Begründe dein Entscheidung.*

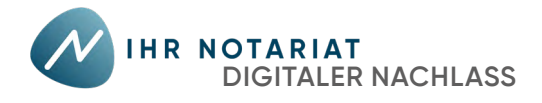

## **Mein digitales Profl**

 $\sqrt{2}$ 

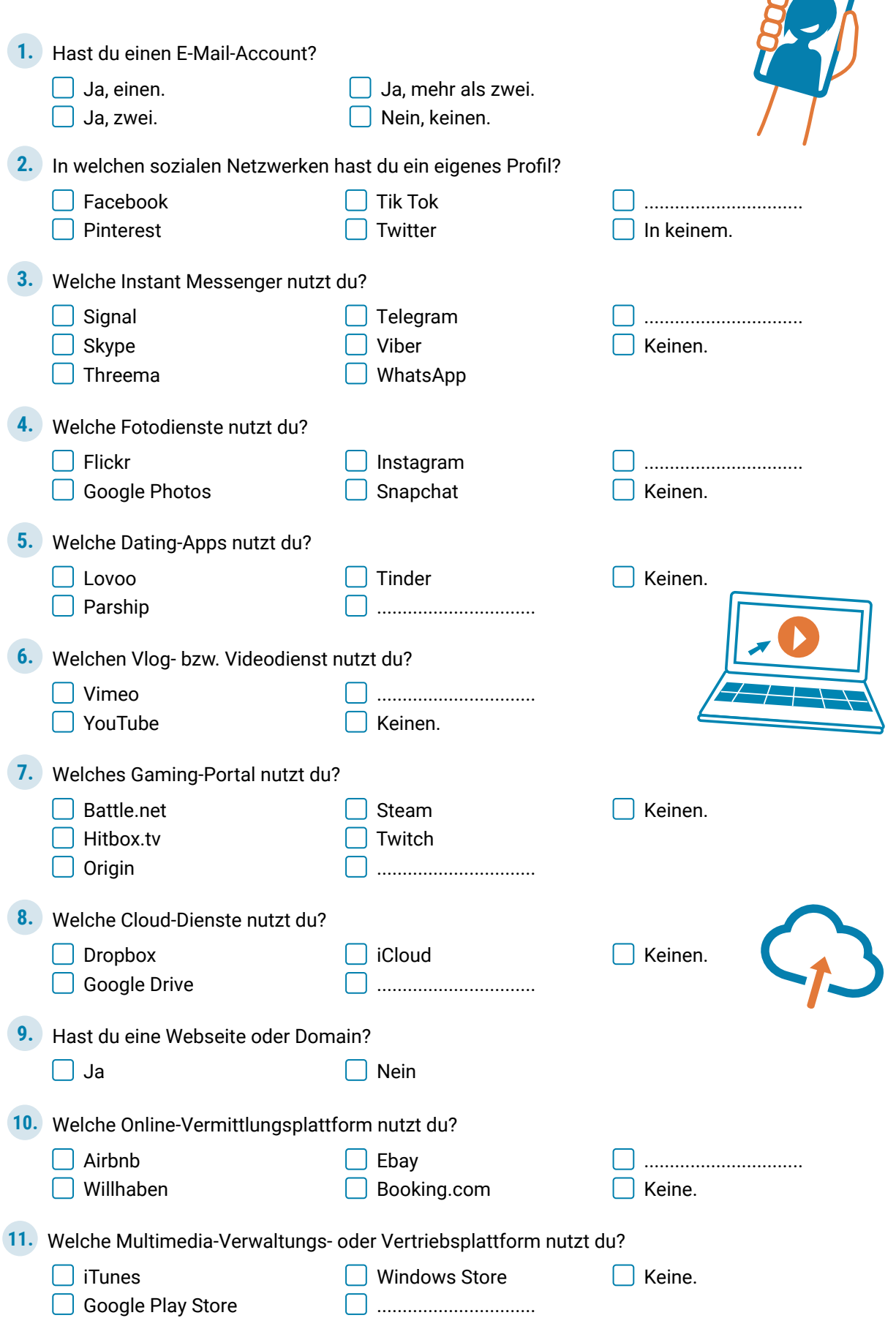

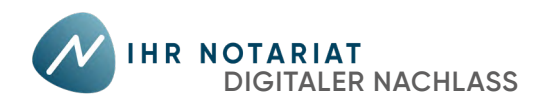

# **Nachlass**

Das ist die Verlassenschaft eines Verstorbenen, das Vermögen der Erblasserin bzw. des Erblassers, das auf eine oder mehrere Personen übergeht: die Erb\*innen.

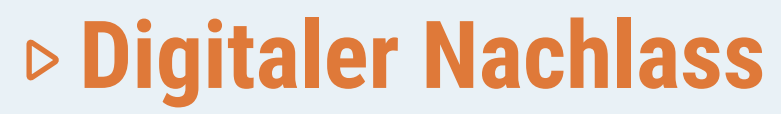

Das sind all jene Daten, die auch nach dem Tod einer Userin\*eines Users im Internet und auf Geräten oder Datenträgern bestehen bleiben.

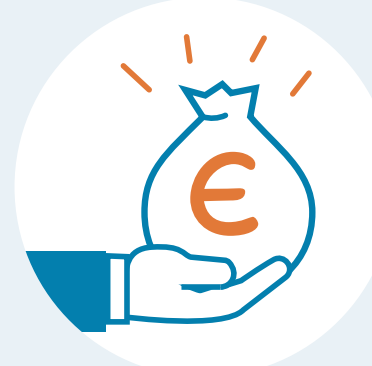

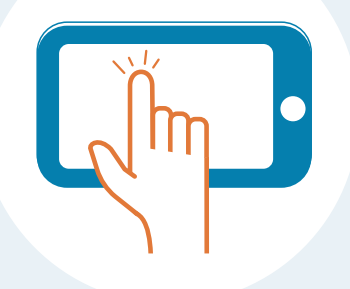

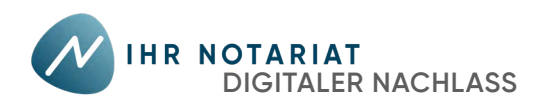

## **Was gehört zum digitalen Nachlass?**

## **Kommunikation & Unterhaltung**

- E-Mail-Accounts & Postfächer
- Soziale Netzwerke
- Business Netzwerke
- Instant Messenger
- Fotodienste
- Blog-Dienste
- Dating-Apps & Partnerbörsen
- Vlog- und Videodienste
- Streaming-Dienste
- Gaming
- Sonstiges

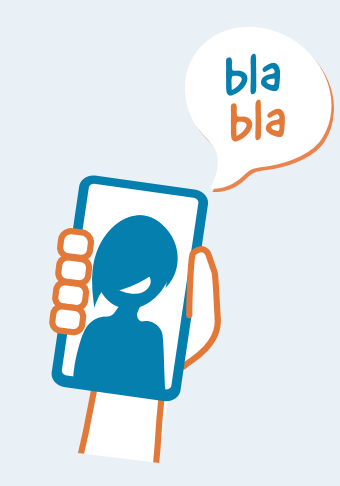

## **Einkauf & Bezahlung**

- Onlinebanking
- Online-Bezahlsysteme
- Versandhandel
- Wettanbieter
- kostenpfichtige Onlinedienste
- Mediendienste:
	- **‒ Video-on-demand**
	- **‒ Music-on-demand**
	- **‒ Online-Abos von Zeitungen**
- Multimedia-Verwaltungs- und Vertriebsplattformen
- Internetwährungen

## **eGovernment**

- FinanzOnline
- Handysignatur/ **Bürgerkarte**
- ID Austria

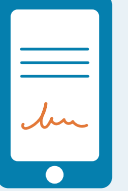

## **Sonstige Internetaktivitäten**

- Cloud-Dienste
- Websites & Domains
- Online-Vermittlungsplattformen

## **Offine-Daten auf Geräten/Datenträgern**

- Persönliche Dokumente
- Mediale Inhalte
- Softwarelizenzen

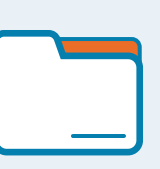

Vgl. Broschüre "Digitaler Nachlass" auf www.ispa.at/wissenspool/broschueren

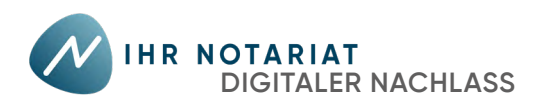

## **Was gehört zum digitalen Nachlass?**

## **Kommunikation & Unterhaltung**

- E-Mail-Accounts & Postfächer *(AOL, freenet, GMX, Gmail, Outlook, mailbox.org, Posteo, web.de, Yahoo, ...)*
- Soziale Netzwerke *(Facebook, Kik, Pinterest, Tik Tok, Twitter, ...)*
- Business Netzwerke *(LinkedIn, Xing, ...)*
- Instant Messenger *(Discord, Signal, Skype, Telegram, Threema, Viber, WhatsApp, ...)*
- Fotodienste *(Flickr, Google Photos, Instagram, Snapchat, ...)*
- Blog-Dienste *(blogger.com, Tumblr, Wordpress, ...)*
- Dating-Apps & Partnerbörsen *(Bumble, Hinge, Lovoo, OKCupid, Parship, Tinder, ...)*
- Vlog- und Videodienste *(Vimeo, YouTube, ...)*
- Streaming-Dienste *(Meerkat, Persicope, YouNow)*
- Gaming *(Battle.net, Hitbox.tv, Origin, Steam, Twitch, Ubisoft connect...)*
- Sonstiges *(Musik --> Shazam, Foren --> Zeitungsforen, ...)*

## **Einkauf & Bezahlung**

- Onlinebanking
- Online-Bezahlsysteme *(Paypal, ...*)
- Versandhandel *(Amazon, ebay, Zalando, ...)*
- Wettanbieter
- kostenpfichtige Onlinedienste
- Mediendienste:
	- **‒ Video-on-demand** *(Amazon Prime, Disney, Netfix, Wow, ...)*
	- **‒ Music-on-demand** *(Apple Music, Deezer, Juke, Spotify, ...)*
	- **‒ Online-Abos von Zeitungen**
- Multimedia-Verwaltungs- und Vertriebsplattformen *(iTunes, Google Play Store, Windows Store, ...)*
- Internetwährungen *(Bitcoin, Ripple etc.)*

## **eGovernment**

- FinanzOnline
- Handysignatur/ **Bürgerkarte**
- ID Austria

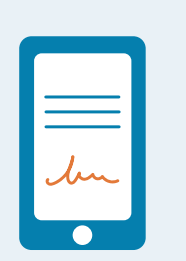

## **Sonstige Internetaktivitäten**

- Cloud-Dienste *(Dropbox, Google Drive, iCloud, ...)*
- Websites & Domains
- Online-Vermittlungsplattformen *(Airbnb, booking.com, Durchblicker, Willhaben, Tripadvisor, ...)*

## **Offine-Daten auf Geräten/Datenträgern**

- Persönliche Dokumente *(Fotos, Videos, Mails, Notizen, ...)*
- Mediale Inhalte (elektronische *Bücher, Filme, Musik-Files, ...)*
- Softwarelizenzen

Vgl. Broschüre "Digitaler Nachlass" auf www.ispa.at/wissenspool/broschueren

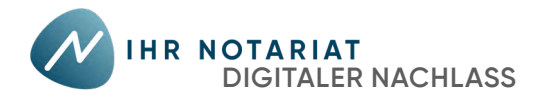

## **Schau genau!**

- **1.** Wer ist für den Inhalt des Videos verantwortlich?
- **2.** Welche Intention verfolgt das Video? *Will es informieren, Interesse wecken, zu konkreten Aktionen anregen, …?*
- **3.** Welche inhaltlichen Schwerpunkte hat das Video? *Erstelle ein Inhaltsverzeichnis mit einfachen Überschriften.*
- **4.** Was ist die Kernbotschaft des Videos? *Fasse diese/n in maximal 300 Zeichen (inkl. Leerzeichen) zusammen.*
- **5.** In welcher Form werden die Inhalte präsentiert?
- **6.** Findest du die gewählte Form ansprechend? *Begründe deine Entscheidung.*
- **7.** Welche konkreten Beispiele werden genannt?
- **8.** Sind die Beispiele für dich von Interesse?

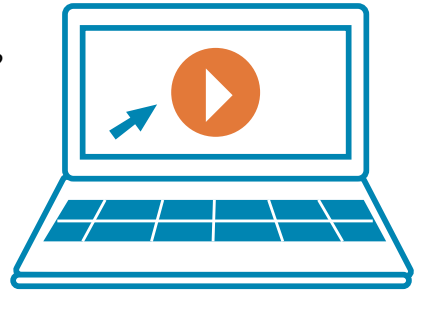

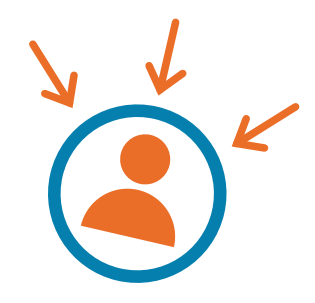

- **9.** An welche Zielgruppe richtet sich das Video deiner Ansicht nach? *Begründe deine Entscheidung.*
- **10.** Stell dir vor, du müsstest ein Infovideo zum Thema für junge Menschen deiner Altersgruppe gestalten. *Was würdest du anders machen?*
- **11.** Stell dir vor, du müsstest ein Infovideo zum Thema für Menschen ab 65 Jahren gestalten. *Was würdest du anders machen?*
- **12.** Spiegelt sich der Hintergrund der Urheber\*innen in der Auswahl der Inhalte, der verwendeten Sprache, den verwendeten Bildern/Grafken wider? *Begründe deine Entscheidung mit konkreten Beispielen.*
- **13.** Erscheint dir das Video bzw. der Inhalt, der darin transportiert wird, vertrauenswürdig? *Begründe deine Entscheidung.*
- 14. Definiere auf Basis deines aktuellen Wissensstandes den Begriff "digitaler Nachlass".
- **15.** Gibt das Video einen guten Überblick über den digitalen Nachlass?
- **16.** Welche war die für dich interessanteste Neu-Information im Video?
- **17.** Hast du noch Fragen zum digitalen Nachlass? *Wenn ja: welche sind das?*

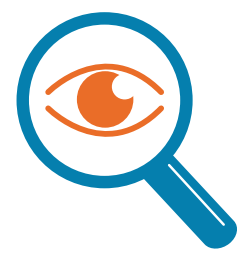

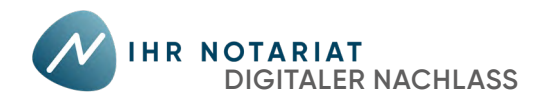

## **Videos zu digitalem Nachlass**

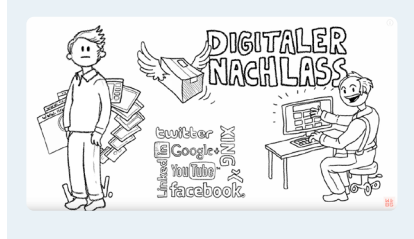

**Der digitale Nachlass | Kanzlei WBS mit Erklärvideo** WBS Legal, veröffentlicht am 21.4.2015, Dauer: 4:40

‣ [www.youtube.com/watch?v=QAqHR5CDMmM](https://www.youtube.com/watch?v=QAqHR5CDMmM)

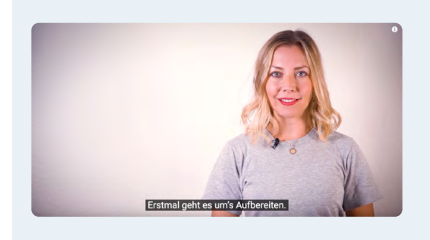

**Digitaler Nachlass - Netzgeschichten** Deutsche Telekom Netzgeschichten, veröffentlicht am 10.1.2019, Dauer: 2:41

‣ www.youtube.com/watch?v=qm71rBzSVyc

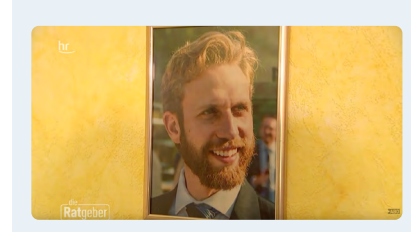

**Digitaler Nachlass – Was passiert mit meinen Daten, wenn ich sterbe? | ratgeber** Hessischer Rundfunk, veröffentlicht am 27.11.2020, Dauer: 8:22

‣ www.youtube.com/watch?v=JevNMVQWUbo

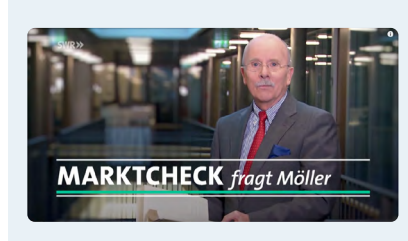

**Digitales Erbe: Was passiert mit Emails, Online-Banking, Facebook nach dem Tod? | Marktcheck SWR** Hessischer Rundfunk, veröffentlicht am 27.11.2020, Dauer: 8:22

‣ www.youtube.com/watch?v=RDwi8XZsRUI

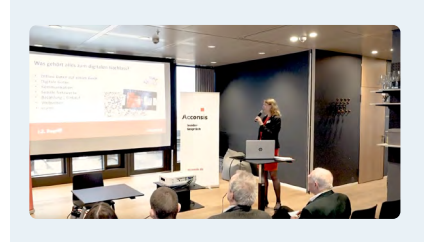

**Was ist der digitaler Nachlass?** Acconsis, veröffentlicht am 14.6.2019, Dauer: 12:14 ‣ www.youtube.com/watch?v=V4um8DgFFKg

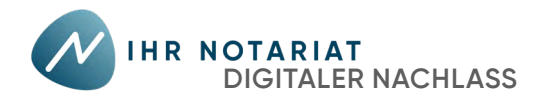

## **Digitales Erbe**

**Bei jedem Todesfall** wird unabhängig davon, ob der\*die Verstorbene über Vermögen verfügt hat, ein **Verlassenschaftsverfahren** eingeleitet. Die Durchführung dieses Verfahrens erfolgt durch Notar\*innen. Sie sind offzielle Gerichtskommissär\*innen und müssen die Verfahren unabhängig und unparteiisch abwickeln. Im ersten Schritt erheben sie die vorhandenen Vermögenswerte. Ist kein Vermögen bzw. nicht mehr als 5.000 Euro vorhanden und keine Eintragung im Grund- oder Firmenbuch erforderlich, so wird das Verlassenschaftsverfahren in einem abgekürzten Verfahren beendet.

In allen anderen Fällen müssen Notar\*innen im Rahmen der Verlassenschaftsabhandlung feststellen, welche Personen erbberechtigt sind und ob diese die Erbschaft annehmen.

Das Verfahren ist mit dem Einantwortungsbeschluss des Gerichts beendet: der rechtmäßigen Übernahme des Besitzes durch die Erb\*innen. Sie übernehmen nicht nur Vermögenswerte, sondern auch alle Rechte, Pfichten und Rechtsverhältnisse der\*des Verstorbenen. Dazu gehören auch im Internet abgeschlossene Verträge.

Wurde keine Vorsorge zum digitalen Nachlass getroffen, müssen die Erb\*innen versuchen, die Online-Aktivitäten der\*des Verstorbenen auf andere Art nachzuvollziehen: durch Eingabe des Namens und der E-Mail-Adresse der\*des Verstorbenen in eine Suchmaschine, durch Nachfrage bei Freund\*innen, Kolleg\*innen und Verwandten oder auch durch Überprüfung der Bank- bzw. Kreditkartenbewegungen.

Wurden Dienste und Netzwerke identifziert, bei denen der\*die Verstorbene aktiv war, so können diese über den Todesfall informiert und um Schließung der Mitgliedschaft bzw. Aufösung des Vertrages ersucht werden. Im Regelfall ist dafür eine Kopie der Sterbeurkunde notwendig.

**1.** Frau L. stirbt. Ihr Gesamtvermögen beträgt 1.500 Euro. Wird ein Verlassenschaftsverfahren eingeleitet?

...................................................................................................................................................................................

...................................................................................................................................................................................

...................................................................................................................................................................................

**2.** Frau L. hatte mehrere Social-Media-Accounts, die ihre Tochter nun löschen lassen möchte. Manchen Onlinediensten reicht die Sterbeurkunde von Frau L., andere verlangen auch die Einantwortungsurkunde. *Was könnte der Grund dafür sein?*

**Digitale Vorsorge ist recht einfach.** Durch Anlegen einer Liste mit allen Benutzernamen und Passwörtern für Online-Mitgliedschaften, Profle und sonstige Online-Accounts kann man den Erb\*innen mühsames Recherchieren ersparen. Auf dieser Liste sollte man auch ergänzen, was mit den verschiedenen Accounts passieren soll: ob man möchte, dass sie erhalten, gelöscht, archiviert oder an Dritte übertragen werden. Viele Onlinedienste bieten mittlerweile auch die Möglichkeit, für den Fall des eigenen Ablebens entsprechende Vorgaben in den Kontoeinstellungen zu treffen, z.B. durch Angabe eines Nachlasskontaktes.

Damit auf der Liste festgehaltene Wünsche rechtlich bindend sind, muss die Liste die Formvorgaben einer letztwilligen Verfügung erfüllen oder als Vollmacht auf den Todesfall ausgestaltet sein.

Alternativ zur Liste kann auch ein Passwort-Manager genutzt werden: ein Programm zur Verwaltung von Zugangsdaten, das mit einem Hauptkennwort gesichert ist.

Zusätzlich zu diesen Varianten gibt es mittlerweile auch Unternehmen, die anbieten, die Verwaltung des digitalen Nachlasses zu übernehmen.

**3.** Worauf muss man achten, wenn man sich fürs Anlegen einer Liste entschieden hat? ................................................................................................................................................................................... ................................................................................................................................................................................... **4.** Worauf muss man bei Nutzung eines Passwort-Managers achten? ................................................................................................................................................................................... **5.** Was ist die Gefahr bei Beauftragung eines Unternehmens mit der Verwaltung des digitalen Nachlasses? ...................................................................................................................................................................................

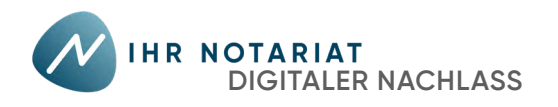

# **Checkliste zur digitalen Vorsorge**

- **Erstellen einer Liste mit allen Online-Konten bzw. Mitgliedschaften mit den Zugangsdaten (Benutzernamen, Passwörter)**
	- Check der im Browser gespeicherten Login-Daten
	- laufendes Notieren aller benutzten Online-Konten über einen längeren Zeitraum (zumindest für ein Monat)
	- Achtung: E-Mail-Konten nicht vergessen!
- **Festlegen, was mit den verschiedenen Online-Konten passieren soll, und Ergänzung der Liste**
	- Erhaltung Löschung Archivierung Übertragung
- 
- 
- **Beachtung von Formvorschriften zur Gültigkeit etwaiger Vorgaben**
	- y Erfüllung aller Formalvorgaben einer letztwilligen Verfügung *oder*
	- y Ausgestaltung als Vollmacht auf den Todesfall

### **Sichere Aufbewahrung der Liste**

- an einem Ort, der den Erb\*innen bekannt und zugänglich ist.
- Hinterlegung bei dem\*der Notar\*in im Rahmen der Erstellung eines Testaments

### **Festlegen von Nachlassregelungen direkt bei Onlinediensten**

- Gibt es u.a. bei Facebook, GMX, Google, Twitter, Instagram, XING, Yahoo.
- Bei LinkedIn und Paypal ist aktuell nur Kontolöschung möglich.
- Bei Microsoft, Skype, Tumblr und WhatsApp ist aktuell keine Kontolöschung durch Hinterbliebene möglich.
- **Festlegen der Erb\*innen von Online-Sparbüchern, Guthaben auf Online-Konten (z.B. bei Wett- oder Versandhandelanbietern) oder Internetwährung** (entfällt bei Einhaltung der gesetzlichen Erbfolge)
- **Bestimmung der Erb\*innen von Webseiten und Domains** (entfällt bei Einhaltung der gesetzlichen Erbfolge)
- **Klärung des Zugangs zu privaten Daten auf z.B. einem Firmen-PC**

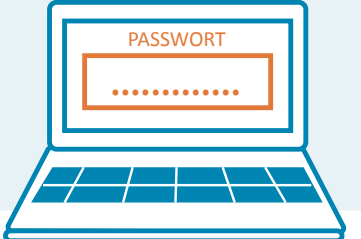

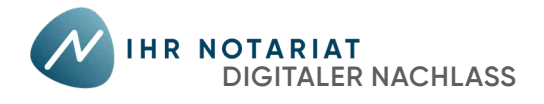

## **Kreuz & quer**

Bist du ft in Sachen digitalem Nachlass? *Stell dein Wissen auf die Probe und löse das Kreuzworträtsel.*

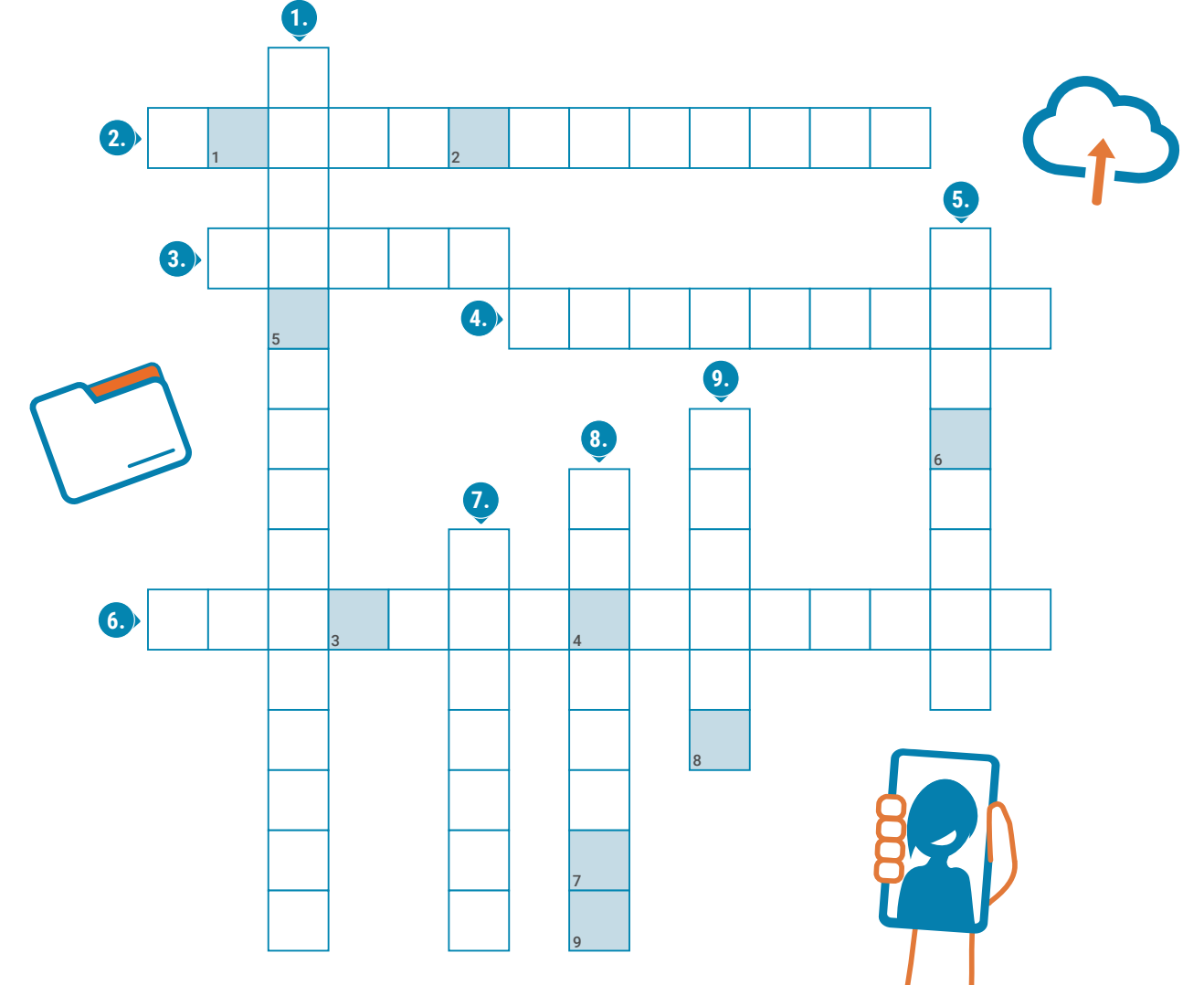

- 1. Dieser Begriff ist ein Synonym für "Nachlass".
- 2. Offizielles Dokument zur Bestätigung, dass jemand verstorben ist.
- 3. Accounts, um diesen Speicherplatz zu nutzen, der übers Internet zugänglich ist und auch zusätzliche Software und Rechenleistung anbietet, gehören ebenfalls zum digitalen Nachlass.
- 4. Wird diese Software benutzt, um mit anderen Nachrichten auszutauschen, so gilt der Account als Teil des digitalen Nachlasses.
- 5. Unabhängig von der Höhe, in der der gesuchte Begriff vorhanden ist, wird bei jedem Todesfall ein Verlassenschaftsverfahren eingeleitet.
- 6. Dieses Programm ermöglicht die einfache Verwaltung von Login-Daten.
- 7. Leiter\*in eines Verlassenschaftsverfahrens, gesucht ist der weibliche Begriff.
- 8. Nachdem digitaler Nachlass sich in diesem weltweiten Verbund von Netzwerken befndet, ist er nur schwer greifbar.
- 9. Auch diese einmalige, einzigartige Adresse, über die man zu einer Webseite gelangt, gehört zum digitalen Nachlass.

Wenn du alle Begriffe richtig gelöst hast, erhältst du als Lösungswort ein bei der Abwicklung von Todesfällen sehr hilfreiches Dokument:

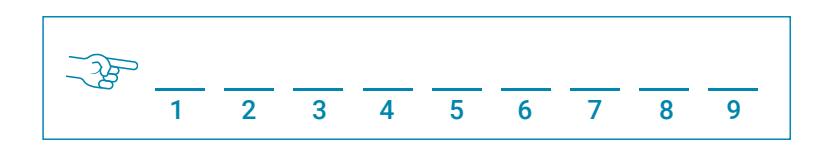

#### Arbeitsblatt 5 | 18

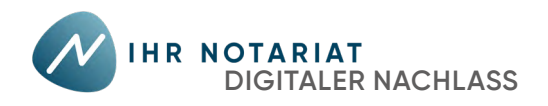

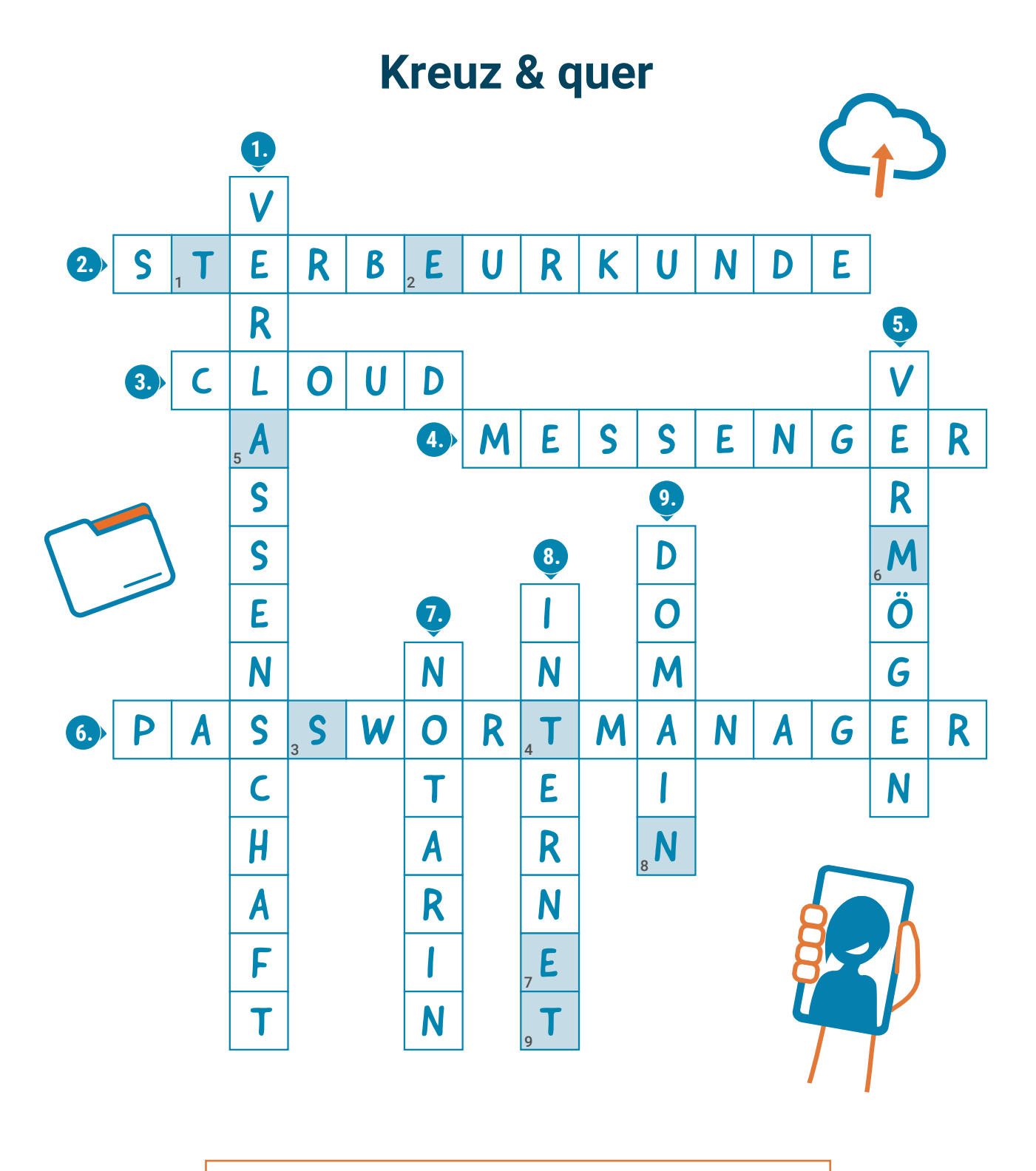

 . **TESTAMENT**Das bei der Abwicklung von Todesfällen sehr hilfreiche Dokument ist das

汨

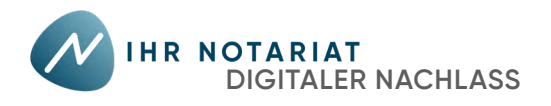

## **Infovideos leicht gemacht**

Wie hängen  $\mathrm{CO}_2$  und Klimawandel zusammen? Welche Unternehmensformen gibt es? Und wieso macht es Sinn, sich mit dem eigenen digitalen Profil zu beschäftigen?

Antworten zu diesen und Unmengen anderer Fragen fndet man in Infovideos im Internet, die oft mehrere Millionen Klicks und Views erreichen.

**Die Verknüpfung von Ton und Bild macht es den Zuschauer\*innen einfacher, die Informationen aufzunehmen und zu verstehen.** Und die Konzentration aufs Wesentliche beschleunigt diesen Prozess nicht nur, sie macht ihn auch unterhaltsamer. Dank der anschaulichen Darstellung in Wort und bewegtem Bild bleiben die Informationen noch dazu länger im Gedächtnis.

**Infovideos können ganz unterschiedlich aussehen:** von einer einfach animierten Präsentation über Realbildaufnahmen bis hin zu einem echten Animationsflm ist alles möglich.

Auch eingeschränkte technische Möglichkeiten sind kein Problem. Was zählt ist das Wissen über die eigenen Möglichkeiten und die richtige Idee, um eine Information zu vermitteln. Einfache Bilder und Skizzen, die mit der Hand ins Bild geschoben oder von Sprecher\*innen in die Kamera gehalten werden, können mit jeder 3D-Animation mithalten. **Wichtig ist nur, dass die verwendeten Mittel klug gewählt sind und den Informationstransfer unterstützen.**

## **Du möchtest selbst ein Infovideo konzipieren?**

**Vier Fragen** solltest du im Vorfeld schriftlich beantworten. Die Antworten helfen dir, auch während der Videoproduktion nie dein Ziel aus den Augen zu verlieren.

**1. Ziel**

*Was ist das Ziel des Videos? Was möchtest du damit erreichen?*

#### **2. Inhalt bzw. Botschaft**

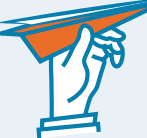

*Was möchtest du mit dem Video kommunizieren? Was ist der konkrete Inhalt, die konkrete Botschaft?*

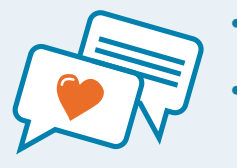

y Versuche, den Inhalt/die Botschaft deines Videos kurz und verständlich aufzuschreiben. Was sollen die Zuschauer\*innen mitnehmen?

Eine kurze Darstellung in maximal zwei einfachen Sätzen gelingt dir nicht? Vielleicht ist der Themenbereich zu groß gewählt. Versuche, den Inhalt weiter einzuschränken.

#### **3. Zielgruppe**

*Wem möchtest du die Inhalte/Botschaften kommunizieren? Wer ist das Publikum?* Es jedem recht zu machen, wird schwierig. Je überschaubarer deine Zielgruppe ist und je besser du sie kennst, umso größer sind deine Chancen, sie mit deinem Video bzw. deinen Inhalten und deiner Botschaft auch wirklich zu erreichen.

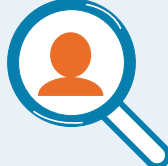

#### **4. Ressourcen**

*Welche Mittel stehen dir für die Gestaltung deines Videos zur Verfügung? Wer ist das Publikum?*

Liste auf, welche technischen Möglichkeiten und welche Personen mit welchen Fähigkeiten dir zur Umsetzung deines Infovideos zur Verfügung stehen. So stellst du sicher, dass du bei der Entwicklung deines Drehbuchs nicht übers Ziel hinausschießt.

> Alle Fragen beantwortet? Schlaf eine Nacht drüber und lies deine Antworten noch einmal durch. Sprich auch mit anderen darüber. Je früher du Fehler in deinen Überlegungen bemerkst, umso besser.

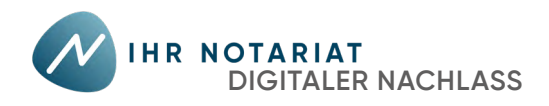

## **Drehbuch & Storyboard**

Das **Drehbuch** unterteilt nach Szenen.

Es enthält die **Geschichte** und die **Dialoge** sowie einfache **Szenenbeschreibungen**.

### SZENE 1

Büro, **Person A** sitzt am Schreibtisch und telefoniert. **Person B** kommt hinein. **Person B** zu **Person A**: Guten Morgen! **Person A** telefoniert weiter und nickt Person B zu.

Das **Storyboard** ist als Tabelle angelegt und nach **Einstellungen** unterteilt. Für jede Einstellung gibt es zusätzlich zu **Geschichte** und **Dialogen** eine einfache **Skizze**  sowie für **Kamera/Ton/Schnitt/Special Effects** relevante Informationen.

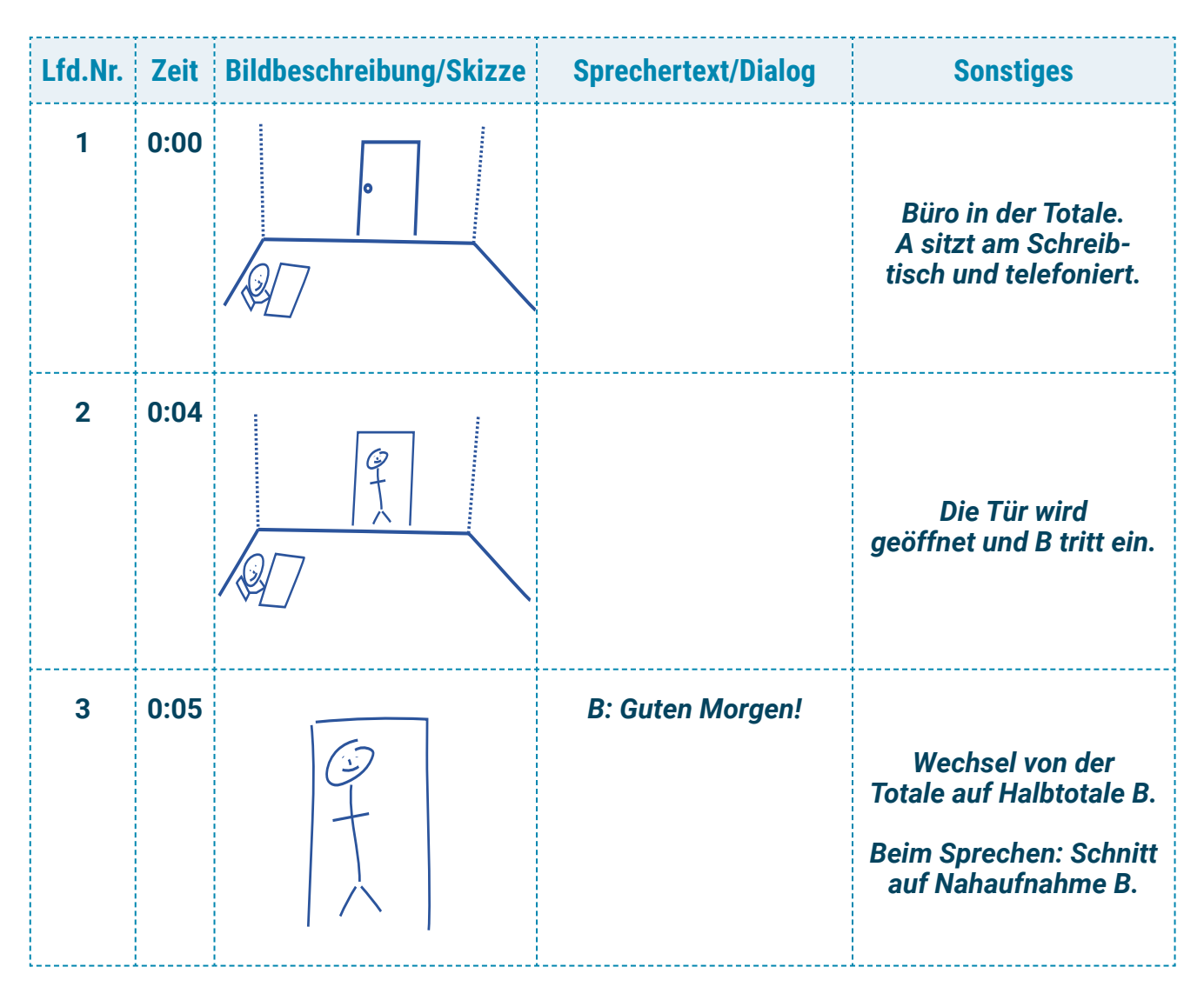

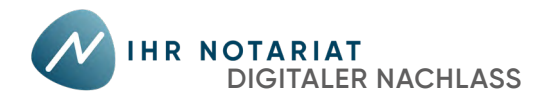

# **Drehbuch**

Für ein **erfolgreiches Infovideo** braucht es kein großes Budget und keine tollen technischen Möglichkeiten. Was es allerdings braucht, ist ein gutes Drehbuch. Mit ihm stellst du sicher, dass alles, was du zeigen möchtest, auch tatsächlich gezeigt wird. Hier ordnest du all deine Informationen und sorgst dafür, dass sie verständlich und überzeugend vermittelt werden. Und dass dein Publikum dabei auch noch unterhalten wird.

## **In der Kürze liegt die Würze**

Was ist das Ziel des Videos? Was möchtest du damit erreichen?

**• Notiere die Inhalte**, die du vermitteln möchtest und reduziere sie anschließend auf das Wesentliche. Wiederhole diesen Vorgang mehrere Male, bis alles nicht wirklich Notwendige entsorgt ist.

### **Köder auswerfen**

Die ersten acht Sekunden entscheiden darüber, ob jemand dein Video bis zum Ende anschaut oder wegklickt.

**· Was ist dein Köder?** Womit erregst du die Aufmerksamkeit deiner Zuschauer\*innen und motivierst sie zum Weiterschauen?

## **Nie auf dein Publikum vergessen**

Du weißt, wen du mit dem Infovideo erreichen möchtest. Beim Schreiben des Drehbuchs musst du dich in diese Personen und deren Lebenswelt hineinversetzen. Nur so kannst du sie auch mit deinem Video erreichen.

- **Stell dir bei jeder Szenenbeschreibung und jedem Text die nachfolgenden Fragen:**
	- *-* **Welche Sprache sprechen die Personen, die ich erreichen möchte?** *-* **Welche Bilder bzw. Szenarien fnden sie ansprechend, was schreckt sie ab?**
	-
	- *-* **Welche Probleme haben sie, welche Bedürfnisse, Hoffnungen und Wünsche?**

So schaffst du in deinem Video ein Umfeld, in dem sich die Zielgruppe zu Hause und verstanden fühlt.

y **Begegne deinen Zuschauer\*innen auf Augenhöhe.** Belehrungen schrecken ab. Rhetorische Fragen, die zeigen, dass du die Zielgruppe verstehst, machen Lust aufs Weiterschauen.

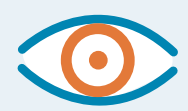

## **Erzähle eine Geschichte**

Verpacke deinen Inhalt in eine Geschichte. Figuren und Handlung machen es nicht nur einfacher, Inhalte zu verstehen. Sie führen auch dazu, dass man sich Inhalte länger merkt. Indem du bei den Zuschauer\*innen Gefühle erzeugst, wird dieser Merkeffekt noch verstärkt.

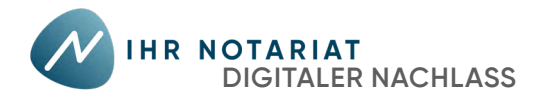

## **Challenge: Sprechtext**

**Sprechtext** wird **fürs Ohr** und nicht fürs Auge geschrieben.

Anders als Leser\*innen können Zuhörer\*innen übers Tempo nicht selbst bestimmen. Sie sind den Sprecher\*innen ausgeliefert.

Damit deine Informationen und Botschaften trotzdem bei ihnen ankommen, solltest du ein paar einfache Regeln beachten.

**Informiere dein Publikum Schritt für Schritt in kurzen Sätzen!**  Packe nicht zu viele Informationen in einen Satz. Achte darauf, dass deine Sätze nicht zu lang, verschachtelt oder inhaltlich überladen sind.

In jedem Todesfall wird unabhängig davon, ob die Verstorbenen Vermögen hatten, ein Verlassenschaftsverfahren eingeleitet, das durch Notar\*innen erfolgt, die offzielle Gerichtskommissär\*innen sind und diese Verfahren unabhängig und unparteiisch abwickeln.

.................................................................................................................................................................................................................................... .................................................................................................................................................................................................................................... .................................................................................................................................................................................................................................... ................................................................................................................................................................................................................................ ............................................................................................................................................................................................................................................

In der deutschen Sprache steht das Hauptzeitwort in zweiteiligen Prädikaten am Ende eines Satzes. In Sprechtexten sollten solche Verbklammern vermieden werden.

Erb\*innen müssen versuchen, die Online-Aktivitäten durch Eingabe des Namens und der E-Mail-Adresse des Verstorbenen in eine Suchmaschine oder Nachfrage bei Freund\*innen nachzuvollziehen.

.................................................................................................................................................................................................................................... .................................................................................................................................................................................................................................... ....................................................................................................................................................................................................................................

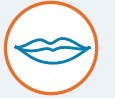

#### **Wiederhole zentrale Begriffe!**

**Vermeide Verbklammern!**

Bei Lesetexten gelten Wortwiederholungen als Ausdrucksfehler. Ganz anders ist es bei Hörtexten. Denn beim ersten Hören werden wichtige Begriffe oft nicht gleich verstanden oder als solche erkannt. Daher sollten wichtige Begriffe wiederholt werden. Wiederholung schafft Verständlichkeit.

Passwort-Manager sind Programme zur Verwaltung von Zugangsdaten. Diese Software ist mit einem Kennwort gesichert.

.................................................................................................................................................................................................................................... .................................................................................................................................................................................................................................... ....................................................................................................................................................................................................................................

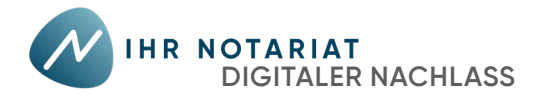

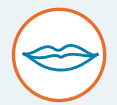

#### **Meide den Nominalstil!**

Nomen sind schwieriger verständlich als Verben. Daher sollte man den Nominalstil meiden.

Durch Anlegen einer Liste mit allen Login-Daten und deren laufende Aktualisierung erspart man Erb\*innen mühsames Recherchieren.

.................................................................................................................................................................................................................................... ....................................................................................................................................................................................................................................

....................................................................................................................................................................................................................................

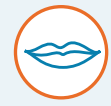

#### **Meide Wortzusammensetzungen!**

Lange zusammengesetzte Wörter sind beim Hören schwer zu verstehen.

Mittlerweile gibt es Social-Media-Account-Nachlassregelungen.

**Meide die Reihung von präpositionalen Fügungen!**

Präpositionen sind Verhältniswörter. Sie setzen Wörter zueinander in Beziehung, wie zum Beispiel: an, auf, bei, für, neben, über, zu, ... Jede Präposition leitet eine Information ein. Bei einer Häufung präpositionaler Fügungen wird ein Satz mit zu vielen Informationen überladen.

Neben den soundso schon großen emotionalen Herausforderungen gibt es im Zuge eines Verlassenschaftsverfahren jede Menge weiterer Probleme für Hinterbliebene, bei denen wir zumindest auf ein paar mit Hilfe vorausschauender Planung noch zu Lebzeiten positiven Einfuss nehmen können.

.................................................................................................................................................................................................................................... ....................................................................................................................................................................................................................................

....................................................................................................................................................................................................................................

....................................................................................................................................................................................................................................

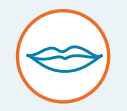

#### **Vermeide Anhäufungen von Adjektiven und Partizipien!**

Zu viele Zusatzinformationen erschweren die Textverständlichkeit.

Die sichere Aufbewahrung der immer auf dem letzten Stand befndlichen Login-Liste an einem den Erb\*innen bekannten, gut zugänglichen Ort, ist essenziell.

.................................................................................................................................................................................................................................... .................................................................................................................................................................................................................................... ....................................................................................................................................................................................................................................

Ob ein Sprechtext gelungen ist, erkennst du am besten, wenn du ihn laut vorliest. Überall wo du beim Sprechen stolperst, solltest du den Text noch einmal überprüfen.

*Und Achtung:* Sprechtext darf nicht einfach nur vorgelesen, sondern muss erzählt werden. Sonst wirkt er langweilig und im schlimmsten aller Fälle sogar sinnentleert.